# LUCRĂRI VIRTUALE DE LABORATOR PENTRU MANUALUL DIGITAL INTERACTIV, FIZICA, CLASA VII-A Nicolae BALMUS, dr., conf. univ.

https://orcid.org/0000-0002-0491-2918 Viorel BOCANCEA, dr., conf. univ. https://orcid.org/0000-0002-7055-678X Igor POSTOLACHI, dr., conf. univ. https://orcid.org/0000-0002-1752-5386

Universitatea Pedagogică de Stat "I. Creangă" din Chisinău

Rezumat. Articolul prezintă abordări ale dezvoltării și implementării lucrărilor virtuale de laborator (LVL) la fizică, clasa VII-a. Sunt descrise sarcinile rezolvate în procesul de dezvoltare și implementare a LVL. Sunt luate în considerare conceptul LVL și posibilitățile de aplicare, locul VLR în procesul educațional, structura și metodele de aplicare a acestora. Sunt descrise posibilitătile pe care ar trebui să le aibă VLR pentru a aduce lucrarea de laborator virtual cât mai aproape de cea reală. Sunt prezentate scurte descrieri a patru lucrări de laborator incluse în curricula în vigoare. Activitătile reale sunt prezentate în format video iar cele virtuale au fost create în mediul de programare vizuală Delphi 10.

Cuvinte cheie: resurse digitale educationale, lucrare virtuală de laborator; educație la distanță.

# VIRTUAL LABORATORY WORKS FOR THE INTERACTIVE DIGITAL TEXTBOOK, PHYSICS, VIITH CLASS

Abstract. The article presents approaches to the development and implementation of virtual laboratory works (LVL) in physics, grade VII. The tasks solved in the process of development and implementation of LVL are described. The concept of LVL and the possibilities of application, the place of VLR in the educational process, the structure and methods of their application are considered. The possibilities that the VLR should have to bring the virtual laboratory work as close as possible to the real one are described. Brief descriptions of four laboratory works included in current curricula are presented. The real activities are presented in video format and the virtual ones were created in the Delphi 10 visual programming environment.

Keywords: virtual laboratory work; distance education; digital educational resources.

#### **Introducere**

Lucrarea de laborator este o modalitate practică de a învăta si consolida materialul educațional și în același timp o activitate foarte informativă și interesantă. Este greu de imaginat să studiezi o astfel de disciplină precum fizica fără a efectua lucrări de laborator. Dar, din păcate, nu toate instituțiile de învătământ au echipamentul de laborator necesar pentru implementarea lor si, dação au, atunci nu în cantitătile pe care si-ar dori profesorii.

De asemenea în situația actuală asociată cu situația epidemiologică din țară, cu amenintări de deconectare de la surse energetice sau creat și apar noi forme de educatie pentru elevi. Studiul fizicii nu este posibil fără efectuarea de lucrări de laborator, care pot fi realizate utilizând posibilitățile internetului pe diferite platforme educaționale. Însă de multe ori tematica lucrării, materialele și echipamentul virtual propus nu corespunde descrierii

echipamentului din curriculum și manual, ceea ce face dificil, uneori imposibil efectuarea unor lucrări de laborator în special pentru treapta gimnazială [1,2]. Această problemă poate fi rezolvată cu ajutorul lucrărilor virtuale de laborator (LVL), elaborate conform tematicii propuse în curriculum în vigoare. LVL pot însoți manualul interactiv de fizică-software interactiv pe calculator, care simulează toate lucrările cu instalații realistice și dispozitive fizice. În plus, LVL rezolvă problemele învățământului la distanță. LVL permite elevilor să efectueze experimente și lucrări, fără a părăsi locul de trai.

#### Scopul lucrării

Scopul acestei lucrări este de a îmbunătăți calitatea învătământului la disciplina "Fizică" pe baza utilizării lucrărilor virtuale de laborator. Autorii au rezolvat următoarele sarcini:  $-$  au dezvoltat structura setului LVL pentru clasa VII-a;  $-$  au fost construite modele matematice ale unor instrumente și lucrări de laborator cercetate;  $-$  a fost implementată software a LVL în manualul interactiv de fizică pentru clasa VII-a.

#### Conceptul de lucrare virtuală de laborator

Cum poate un computer să înlocuiască o configurație reală a utilajului de laborator? Metoda este destul de evidentă. Este necesar să se creeze un astfel de software care să imite o instalare reală de laborator. O persoană care efectuează lucrări de laborator pe un computer ar trebui să poată face tot ce ar putea face într-un experiment real: lanseze (pornească) instalația, să apese pe butoanele funcționale, să rotească butoanele și să deplaseze manetele dispozitivelor și, cel mai important, să vadă imediat ce se întâmplă – ce sa schimbat, ce informatii arată instrumentele și aparatele de măsură etc. Acest software ar trebui să fie numit "lucrări virtuale de laborator", iar totalitatea lor - "practicum virtual". În LVL este necesar să implementați următoarele funcții:

1. LVL pot fi folosite pentru a demonstra diferite experimente în timp ce explică material nou. Astfel de demonstrații sunt foarte vizuale, îmbunătățesc percepția și trezesc interesul față de subiect. Avantajul unor astfel de demonstrații, în comparație cu videoclipurile conventionale, este că profesorul poate rapid, schimbând parametrii din program, să răspundă la întrebările elevilor: "Ce se va întâmpla dacă...?" Răspunsul este simplu - hai să o facem și să vedem!

2. Programul poate fi folosit ca activitate practică de laborator în clasă, cât și pe dispozitivul personal al elevului. În acest caz, fiecare elev va putea să-și facă propriile lucrări de laborator. Nu mai este necesară achiziționarea a numeroase echipamente scumpe - este suficient să instalați un "laborator virtual" pe un computer și puteți lucra;

3. LVL poate fi folosit și pur și simplu pentru a se pregăti pentru lucrarea reală de laborator: elevul/studentul, folosind programul, studiază lucrarea pe care trebuie să o realizeze: se familiarizează cu informatiile teoretice din manual, încearcă să efectueze experimente si observă rezultatele, trage concluziile adecvate. Apoi, când vine timpul să realizăm lucrarea cu o instalație reală, nu există dificultăți: totul este clar, doar că acum în loc de mouse si tastatură există dispozitive reale. Laboratoarele virtuale au atât avantaje, cât si dezavantaje în comparație cu cele reale [3]. De aceea, cea mai bună opțiune ar fi o combinație a ambelor tipuri de muncă. Scopul principal al laboratoarelor virtuale este capacitatea de a realiza activități pentru o persoană care, din anumite motive, nu poate efectua aceste lucrări cu dispozitive reale (învățare la distanță din diferite motive – inclusiv epidemie, autoformare la domiciliu sau pur și simplu lipsa echipamentului adecvat în instituția de învățământ) [4].

### Prezentare generală a solutiilor similare

Datorită faptului că software-ul treptei gimnaziale la fizică este destul de specific, numărul de programe care corespunde partial curriculumului s-a dovedit a fi foarte mic. Corespund într-o anumită măsură platformele educaționale [5-7], care pot fi rulate gratis. Platformele "vascak.cz" și "phet.colorado.edu" permit în special demonstrarea experimentului fizic.

### Structura practicumului LVL

Lucrările virtuale de laborator au fost elaborate în conformitate cu descrierile din varianta tipărită a manualului Fizica clasa a VII-a [2], cu unele extinderi pe care le permite TIC. Aceste lucrări, activități de testare online/offline, imagini relevante, linkuri Internet etc.) sunt incluse în varianta digitală interactivă a manualului Fizica clasa a VII-a realizată cu ajutorul softului MDIR Constructor [8]. Pe baza datelor experimentale, se determină mărimile fizice prevăzute în fiecare lucrare de laborator.

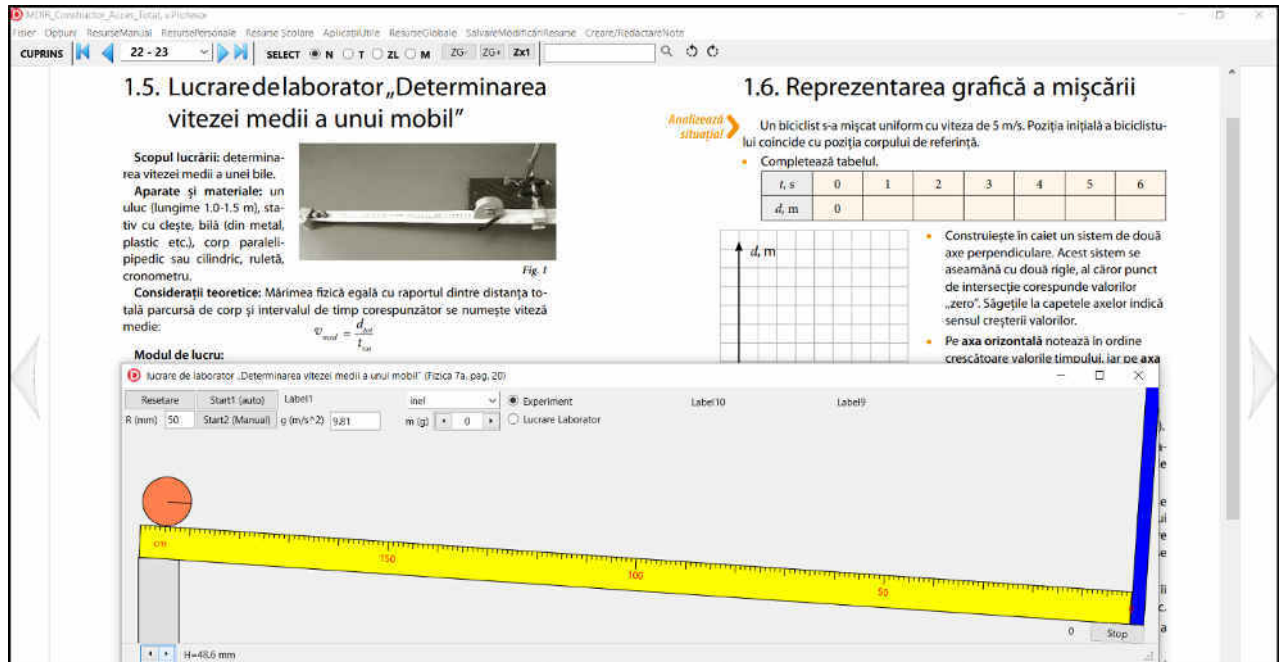

Figura 1. Fereastra principală a aplicației care simulează lucrarea virtuală de laborator "Determinarea vitezei media unui mobili"

Două lucrări au fost descrise anterior [9]. Modul de realizare a lucrărilor virtuale de laborator, practice coincid cu modul de lucru a lucrării reale, descris în manualul tipărit. Fiecare lucrare conține descrierea teoretică, rularea interactivă a lucrării pentru a obține datele experimentale. Datele măsurate și cele calculate sunt trecute în tabel, care este identic cu cel din manual.

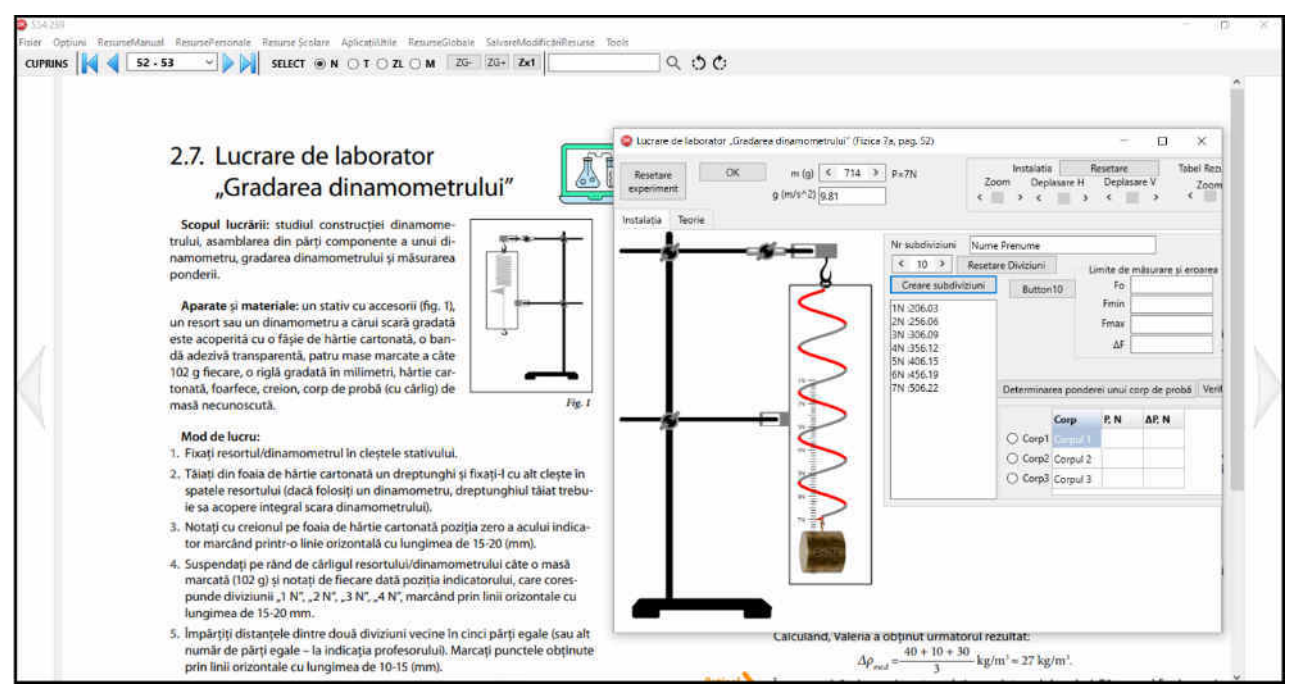

Figura 2. Fereastra principală a aplicației care simulează lucrarea virtuală de laborator "Gradarea dinamometrului"

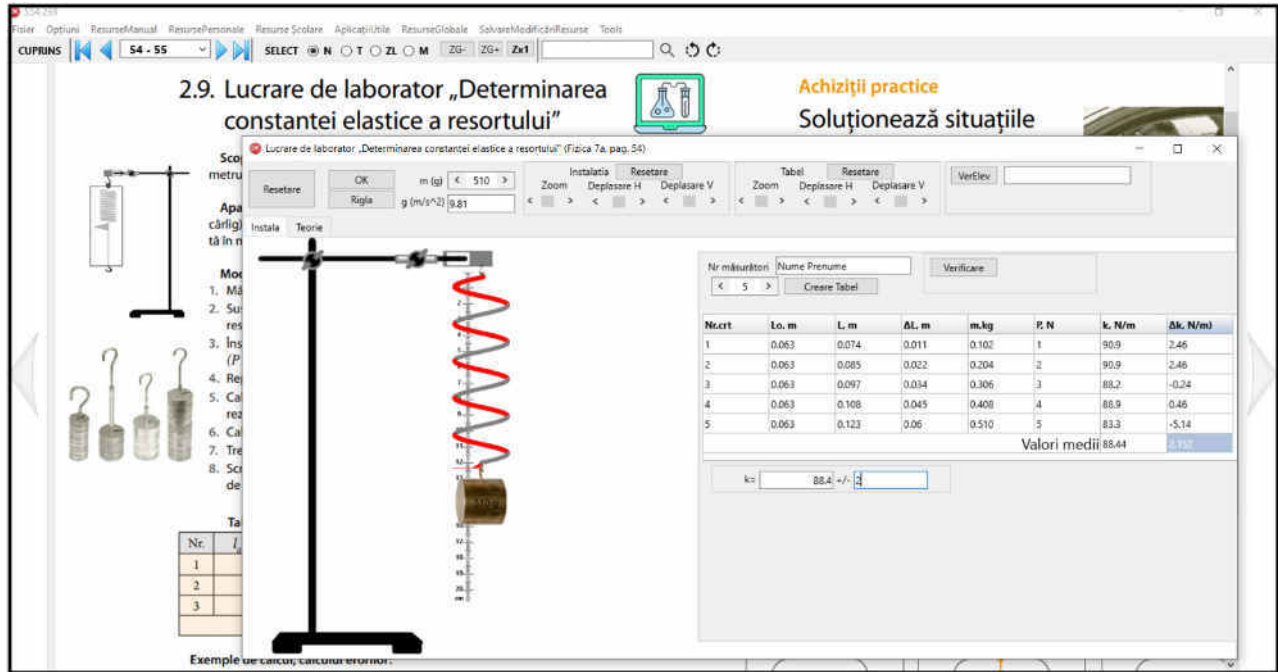

Figura 3. Fereastra principală a aplicației care simulează lucrarea virtuală de laborator "Determinarea constantei elastice a resortului"

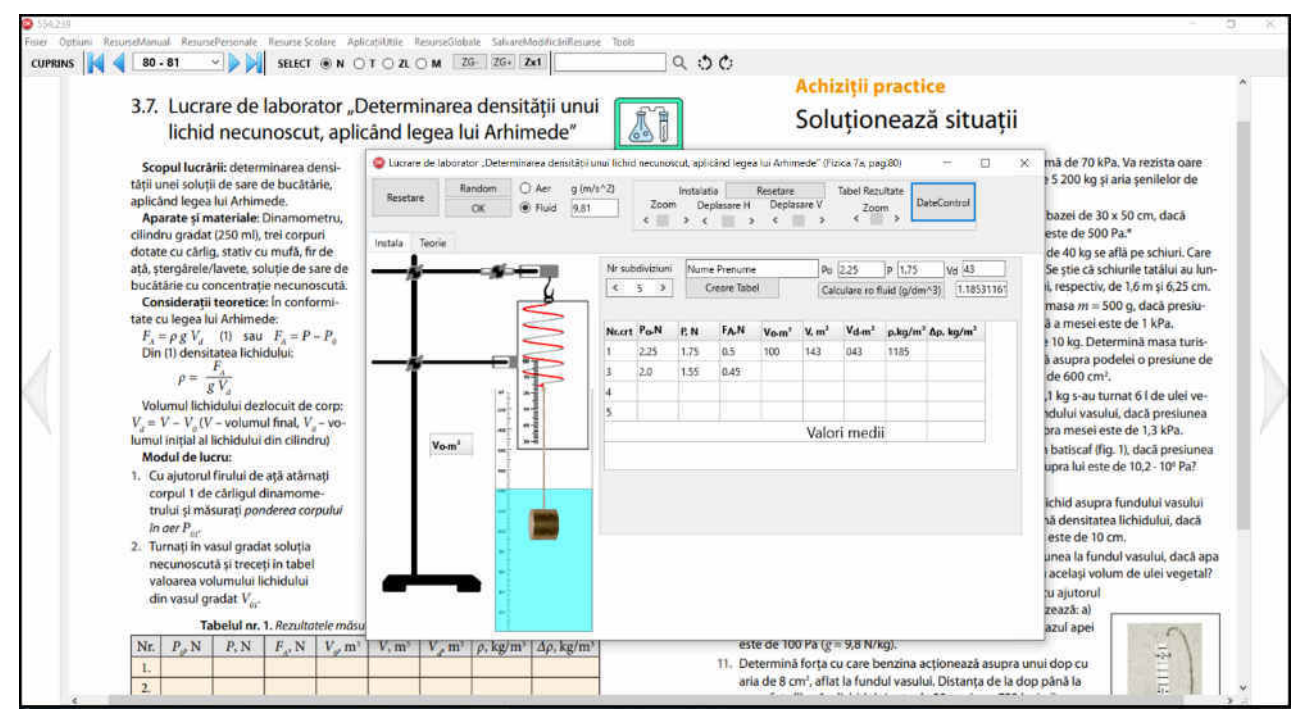

Figura 4. Fereastra principală a aplicației care simulează lucrarea virtuală de laborator "Determinarea densitătii unui lichid necunoscut, aplicând legea lui Arhimede"

## Concluzii

LVL pot fi folosite pentru a demonstra diferite experimente în timp ce explică material nou. Programul elaborat poate fi folosit ca activitate practică de laborator în clasă, cât și pe dispozitivul personal al elevului. Laboratoarele virtuale au atât avantaje, cât și dezavantaje în comparatie cu cele reale. De aceea, cea mai bună optiune ar fi o combinatie a ambelor tipuri de muncă.

Scopul principal al laboratoarelor virtuale este capacitatea de a realiza activităti pentru o persoană care, din anumite motive, nu poate efectua aceste lucrări cu dispozitive reale (învătare la distantă din diferite motive – inclusiv epidemie, autoformare la domiciliu sau pur și simplu lipsa echipamentului adecvat în instituția de învățământ

## **Bibliografie**

- 1. Curricula disciplinară Ghidul de implementare (Fizica  $\overline{si}$ 2019) https://mecc.gov.md/sites/default/files/fizica\_gimnaziu\_ro.pdf
- 2. BOTGROS, I.; BOCANCEA, V. și al. Fizică. Manual pentru clasa a VII-a. Cartier, 2020. http://ctice.gov.md/manuale-scolare/
- 3. КНЯЗЕВА Е.М. Лабораторные работы нового поколения. In: Фундаментальные исследования, 2012. № 6. с. 587-591.
- 4. KET Distance Learning. URL: http://www.dl.ket.org.
- $5<sub>1</sub>$ https://www.vascak.cz/
- https://phet.colorado.edu/ro/ 6.
- 7. https://www.walter-fendt.de/html5/phro/
- 8. "MDIR Constructor 2.00" software pentru crearea manualelor digitale interactive. http://www.db.agepi.md/opere/Details.aspx?id=16652671151672044724&nr=166526 71751672644725
- 9. BALMUȘ, N.; BOCANCEA, V.; POSTOLACHI, I. Activități practice referitor la utilizarea manualului digital la fizică, clasa VII-a. În: Conferința Abordări inter/transdisciplinare în predarea științelor reale, (concept STEAM). Chișinău, Moldova, 29-30 octombrie 2021. CZU: 371.671(075.2):004, p.15-19.